## <span id="page-0-2"></span>H5D\_OPEN

Expand all Collapse all

- Jump to ...
- [Summary](#page-0-0)
- [Description](#page-0-1)
- [Example](#page-1-0)
- Switch language ...
- $\bullet$  C
- $\bullet$  C++
- FORTRAN

JAVA **[Summary](#page-0-0) [Description](#page-0-1)** [Example](#page-1-0) JAVA FORTRAN  $C++$ C

## <span id="page-0-0"></span>H5D\_OPEN

Opens an existing dataset

## **Signature:**

```
hid_t H5Dopen( hid_t loc_id, const char *name ) 
hid_t H5Dopen( hid_t loc_id, const char *name, hid_t dapl_id )
SUBROUTINE h5dopen_f(loc_id, name, dset_id, hdferr, dapl_id)
   IMPLICIT NONE
   INTEGER(HID_T), INTENT(IN) :: loc_id ! File or group identifier 
   CHARACTER(LEN=*), INTENT(IN) :: name ! Name of the dataset 
   INTEGER(HID_T), INTENT(OUT) :: dset_id ! Dataset identifier
  INTEGER, INTENT(OUT) :: hdferr | Error code:
                                          ! 0 on success and -1 on failure
   INTEGER(HID_T), OPTIONAL, INTENT(IN) :: dapl_id 
                                         ! Dataset access property list
```
<span id="page-0-1"></span>END SUBROUTINE h5dopen\_f

**Description:**

H5D\_OPEN is a macro that is mapped to either [H5D\\_OPEN1](https://confluence.hdfgroup.org/display/HDF5/H5D_OPEN1) or [H5D\\_OPEN2,](https://confluence.hdfgroup.org/display/HDF5/H5D_OPEN2) depending on the needs of the application.

Such macros are provided to facilitate application compatibility. Their use and mappings are fully described in [API Compatibility Macros in HDF5](https://confluence.hdfgroup.org/display/HDF5/API+Compatibility+Macros); we urge you to read that document closely.

When both the HDF5 library and the application are built and installed with no specific compatibility flags, H5D\_OPEN is mapped to the most recent version of the function, currently [H5D\\_OPEN2](https://confluence.hdfgroup.org/display/HDF5/H5D_OPEN2). If the library and/or application is compiled for Release 1.6 emulation, [H5D\\_OPEN](#page-0-2) will be mapped to [H5D\\_OPEN1.](https://confluence.hdfgroup.org/display/HDF5/H5D_OPEN1) Function-specific flags are available to override these settings on a function-by-function basis when the application is compiled.

Specific compile-time compatibility flags and the resulting mappings are as follows:

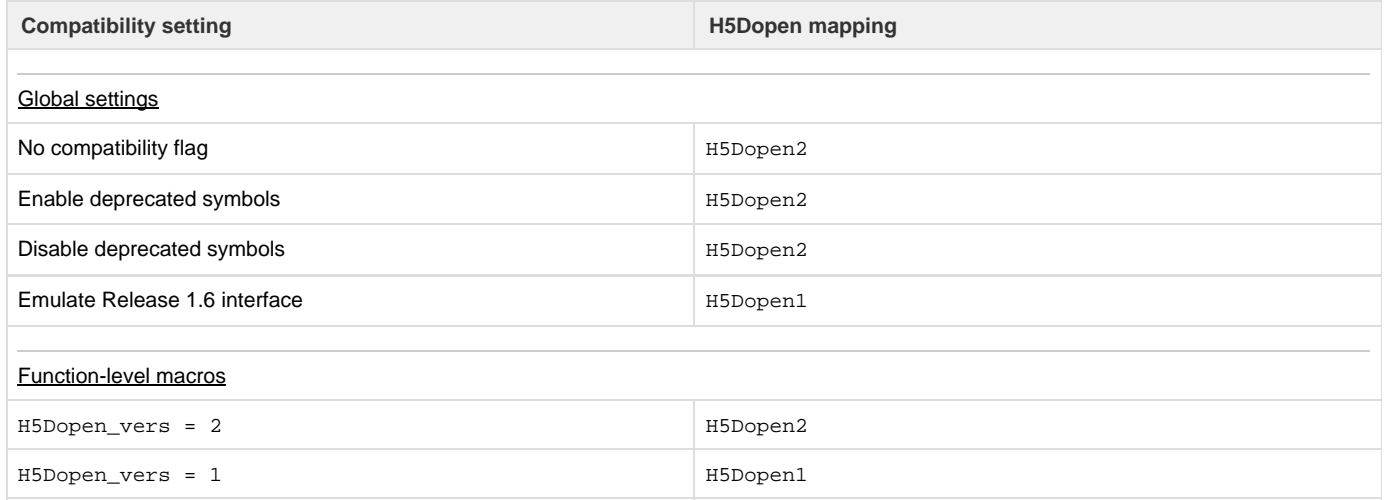

A dataset opened with this macro should be closed with H5D\_CLOSE when the dataset is no longer needed so that resource leaks will not develop.

## <span id="page-1-0"></span>**Example:** Coming Soon!

**History:**

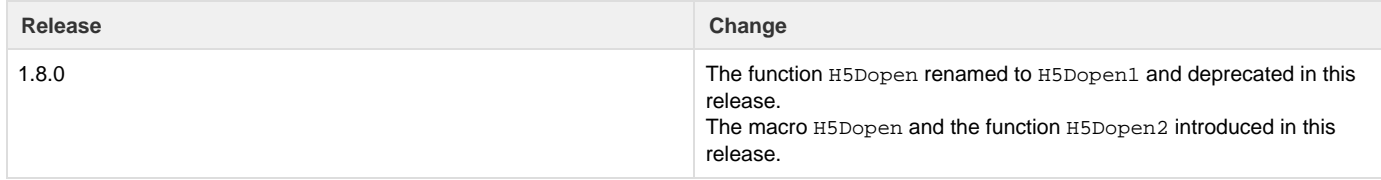

--- Last Modified: December 18, 2018 | 01:33 PM